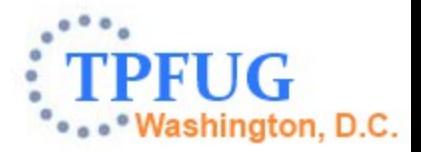

# **2014 TPF Users Group TPF Toolkit Updates**

Mohammed Ajmal IBM Canada

Development Tools Subcommittee Tuesday, March 11, 2014

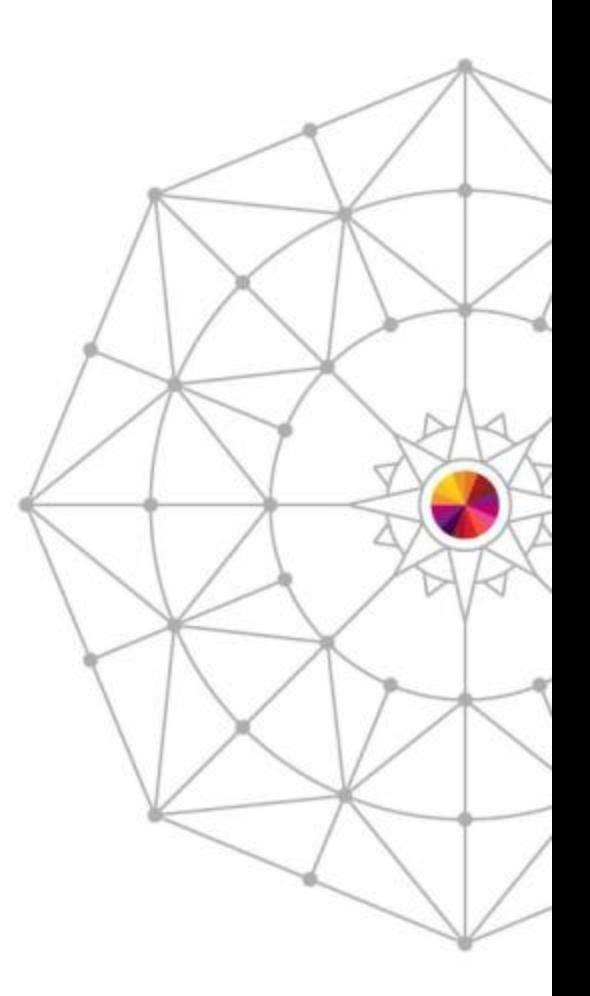

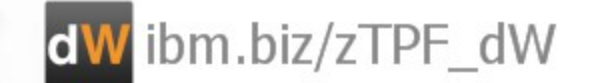

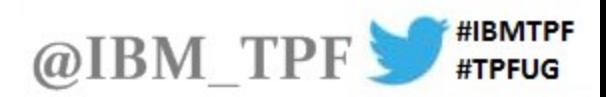

## **Disclaimer**

Any reference to future plans are for planning purposes only. IBM reserves the right to change those plans at its discretion. Any reliance on such a disclosure is solely at your own risk. IBM makes no commitment to provide additional information in the future.

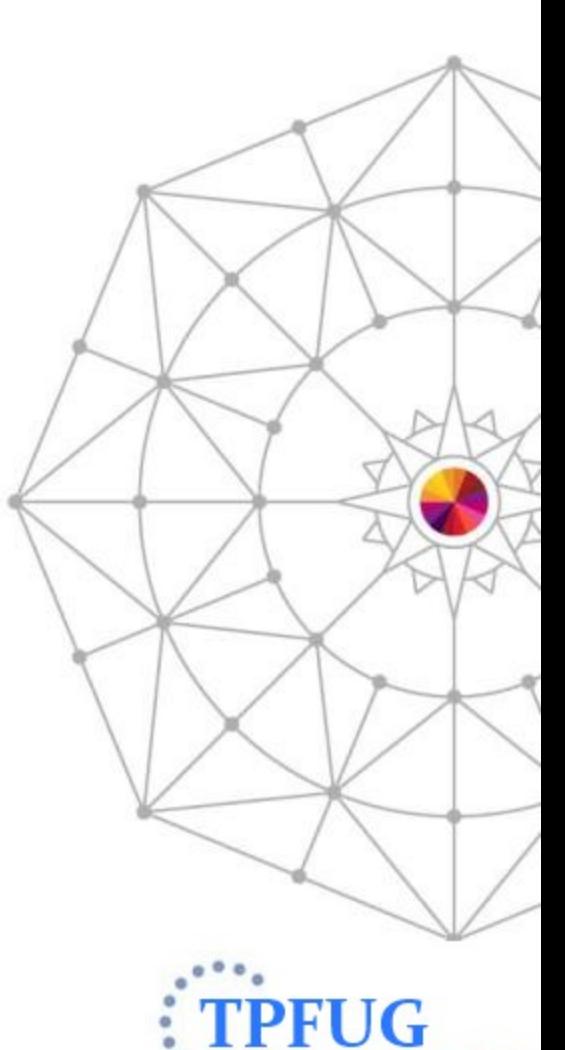

hington, D.C.

## Updates (since TPFUG 2013 Atlanta)

- TPF Toolkit v4.0.2 (June 27, 2013)
- TPF Toolkit v4.0.3 (November 4, 2013)
- TPF Toolkit v4.next

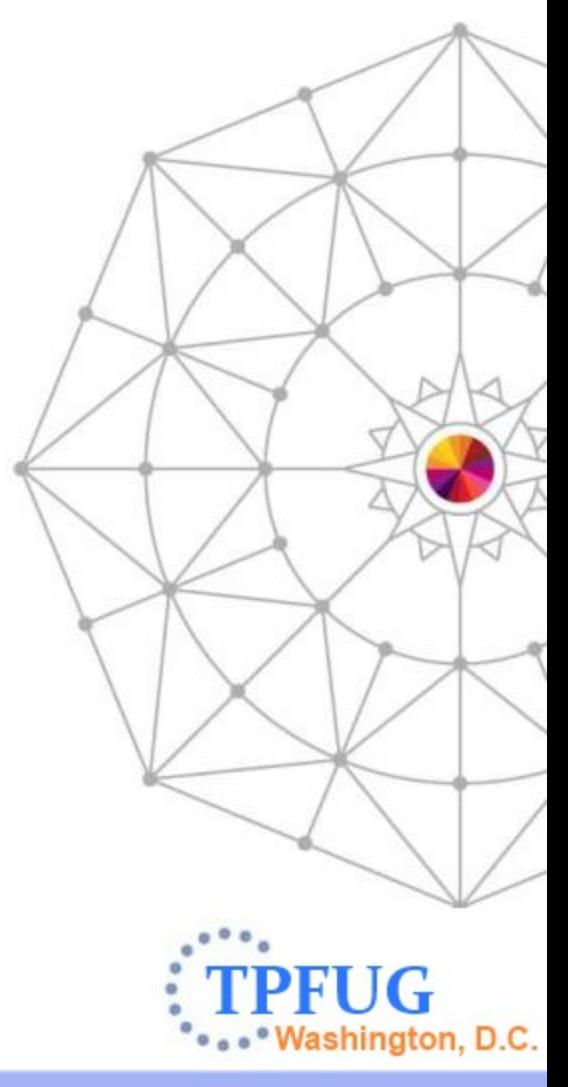

## TPF Toolkit v4.0.2 – Code Coverage Merge

• Provides complete picture of code coverage results across multiple testers/sessions

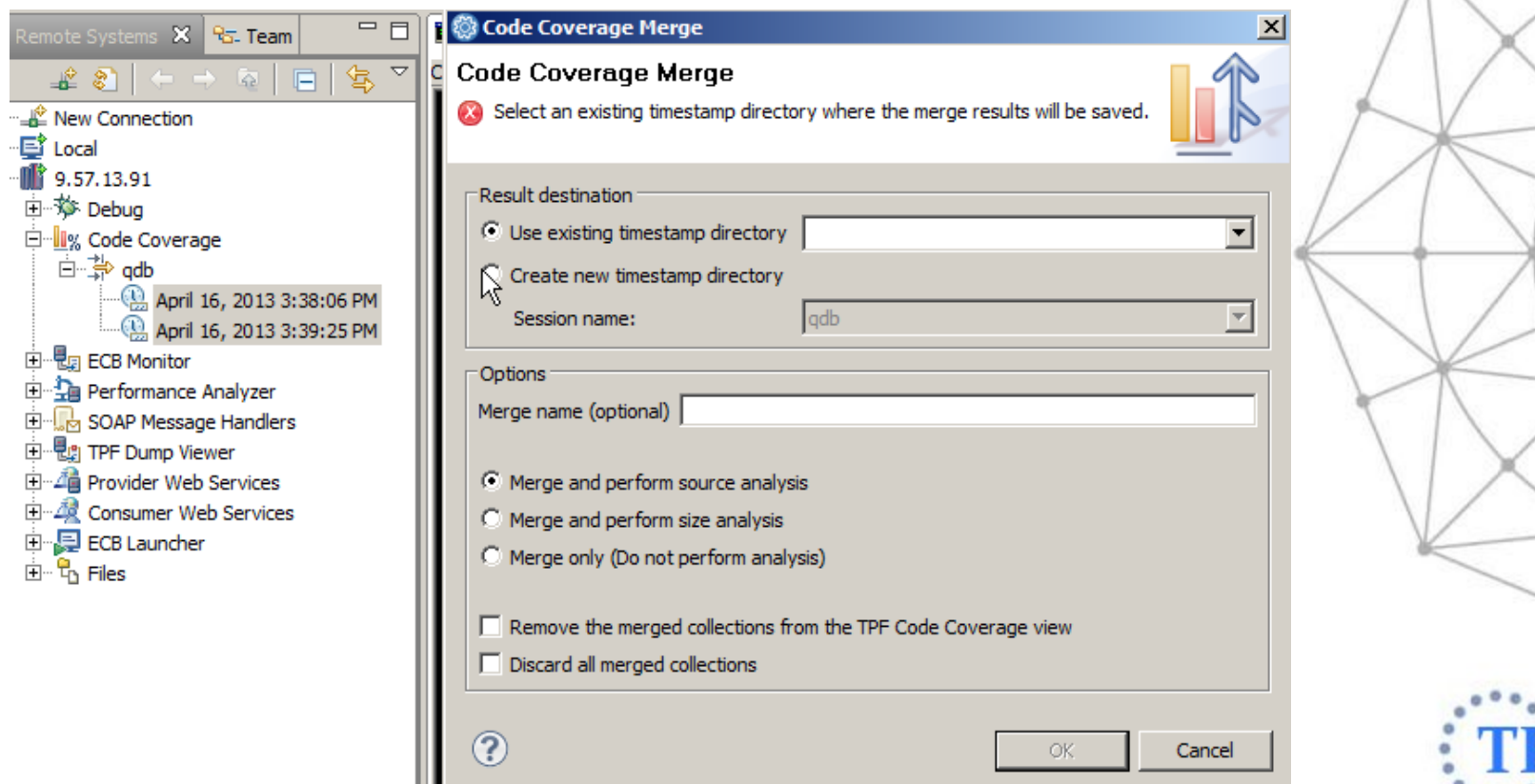

AIM Enterprise Platform Software **IBM** 

ashington, D.C.

## TPF Toolkit v4.0.2 – Code Coverage Merge

• Merge multiple results into one

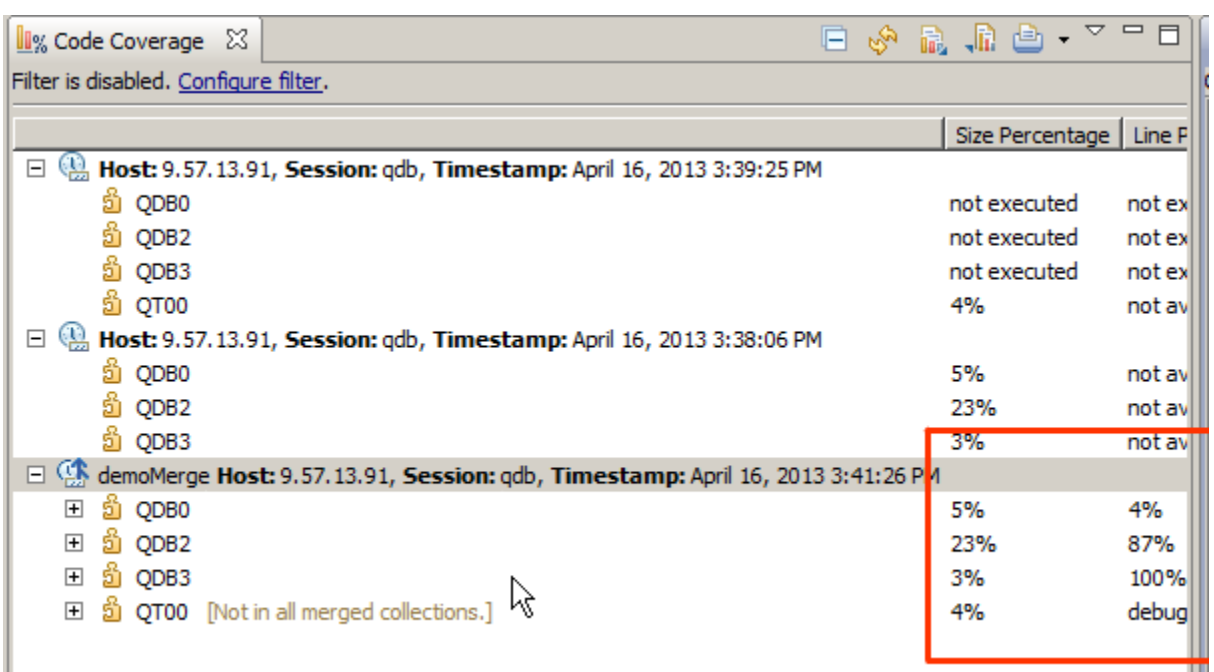

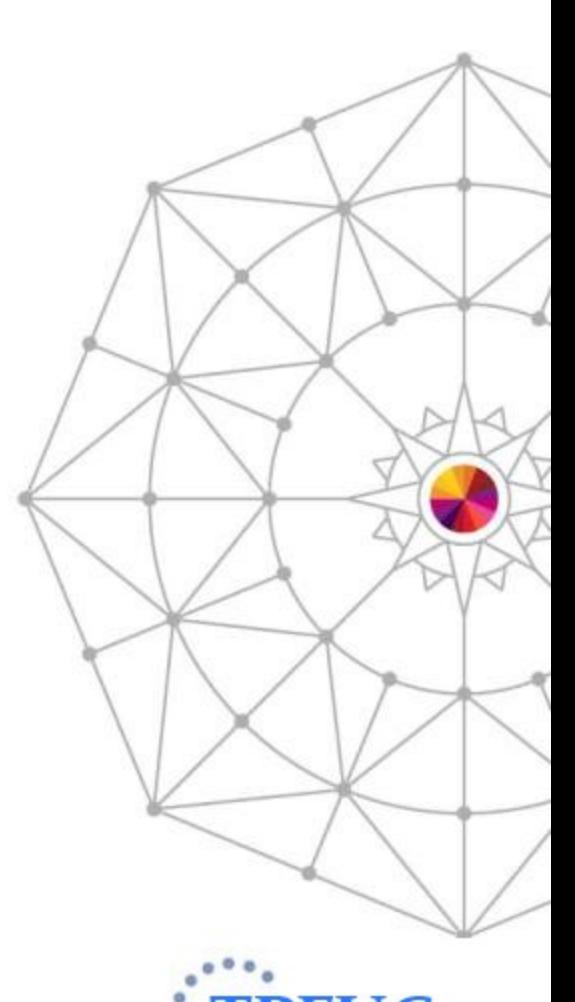

**5 AIM Enterprise Platform Software IBM IBM** 

I

**Nashington, D.C.** 

## TPF Toolkit v4.0.2 – OLDR Actions

• TPF Toolkit supported remote build actions

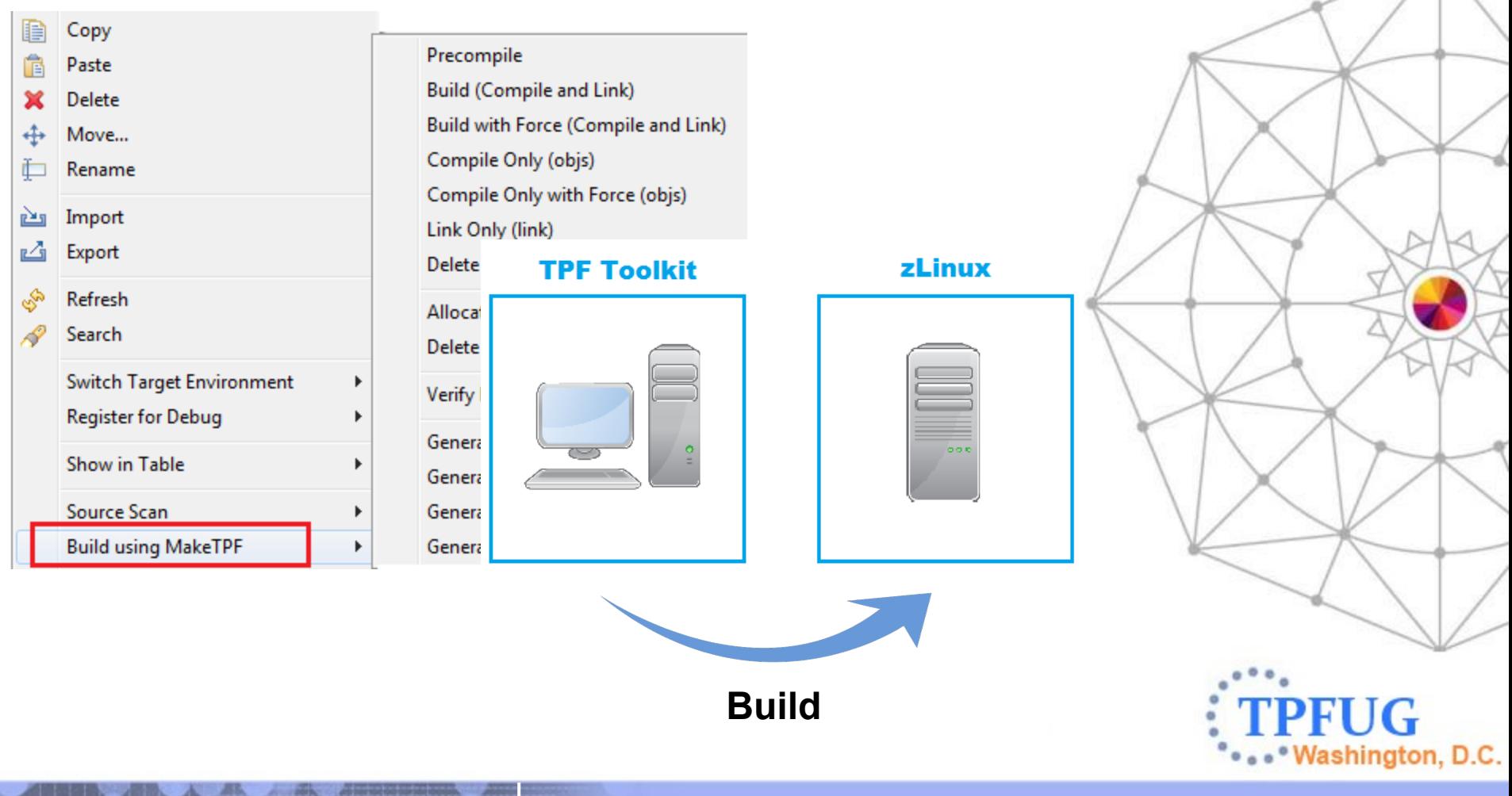

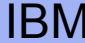

## TPF Toolkit v4.0.2 – OLDR Actions

• TPF Toolkit supported creating and transferring loadset

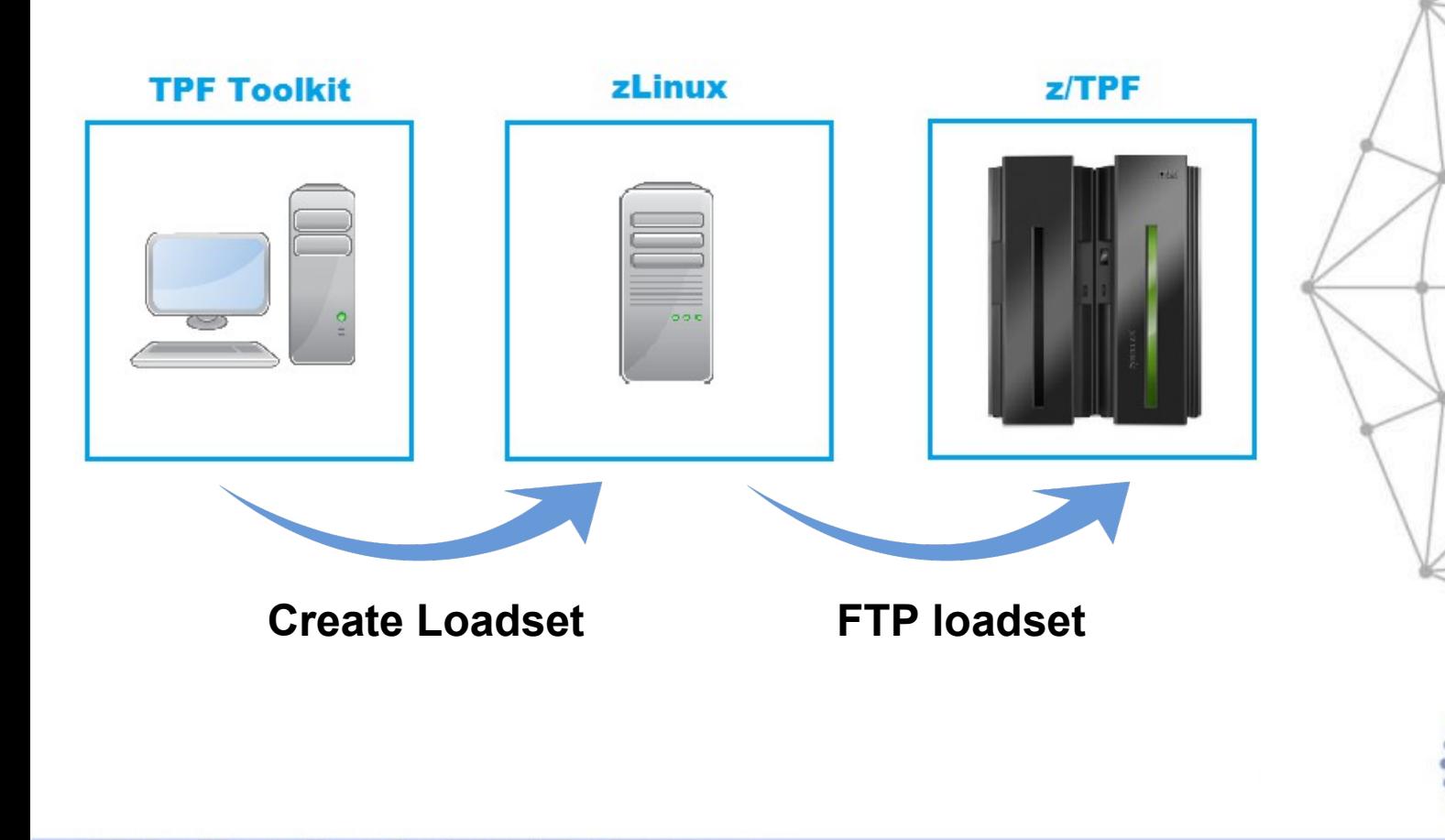

AIM Enterprise Platform Software **IBM** 

Washington, D.C.

## TPF Toolkit v4.0.2 – OLDR Actions

• Had to manually load and activate loadset on TPF

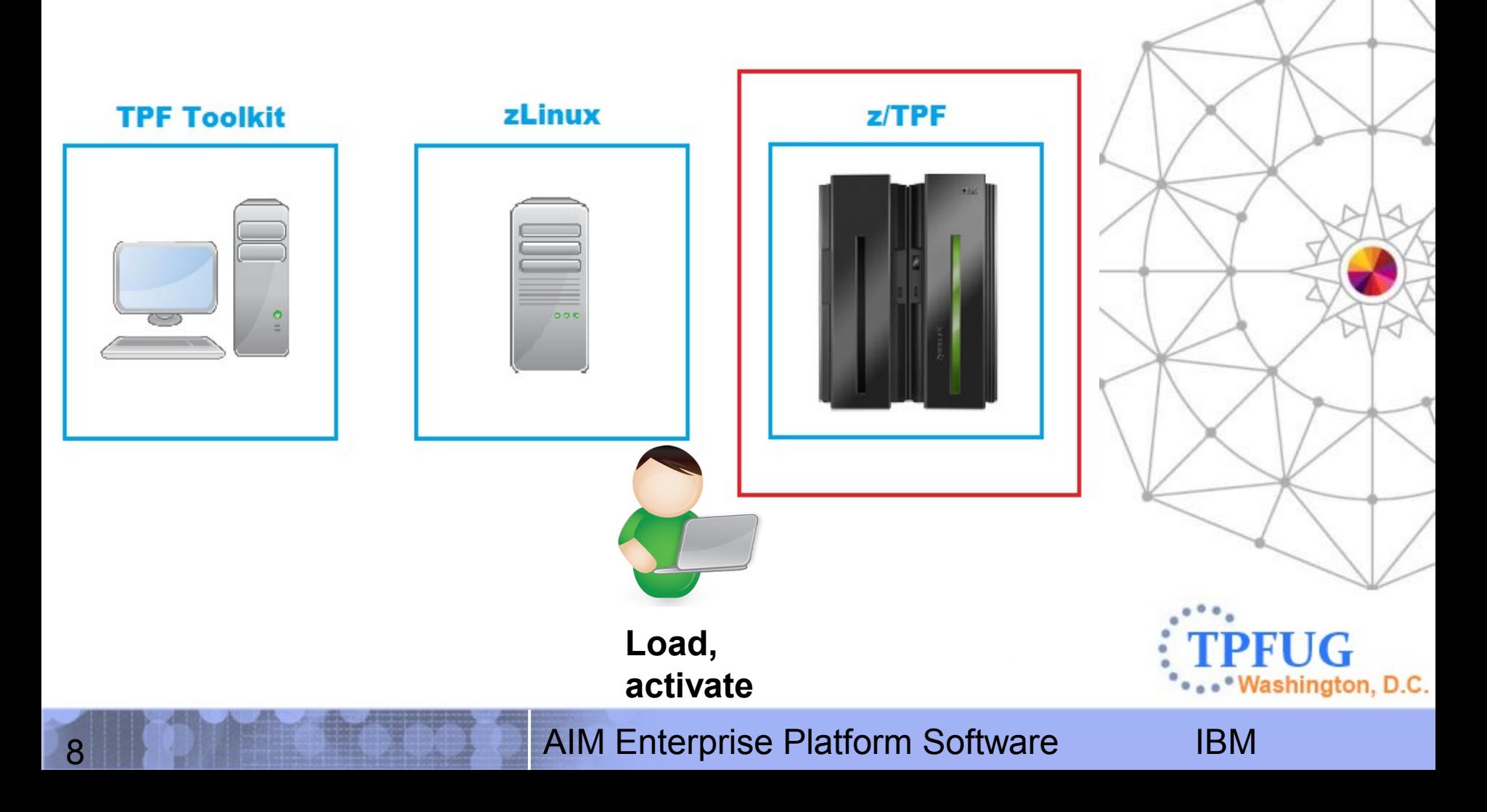

## TPF Toolkit v4.0.2 – OLDR Actions

• OLDR actions allow you to load/activate using TPF Toolkit

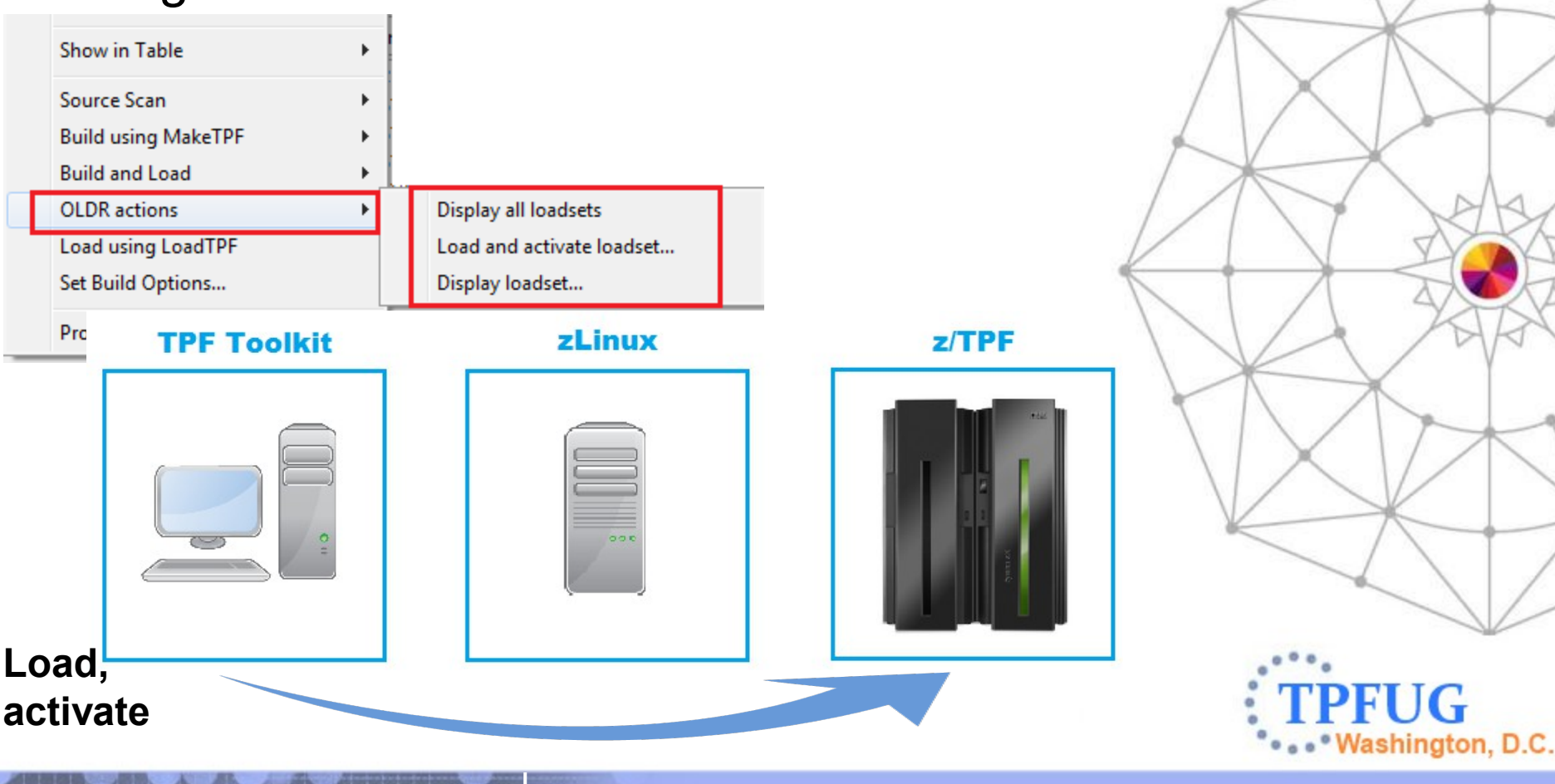

## TPF Toolkit v4.0.2 – V11126 – Data Level view Record ID shown as EBCDIC and Hex

- TPF Users Group Requirement
- Record ID shown as EBCDIC and Hex

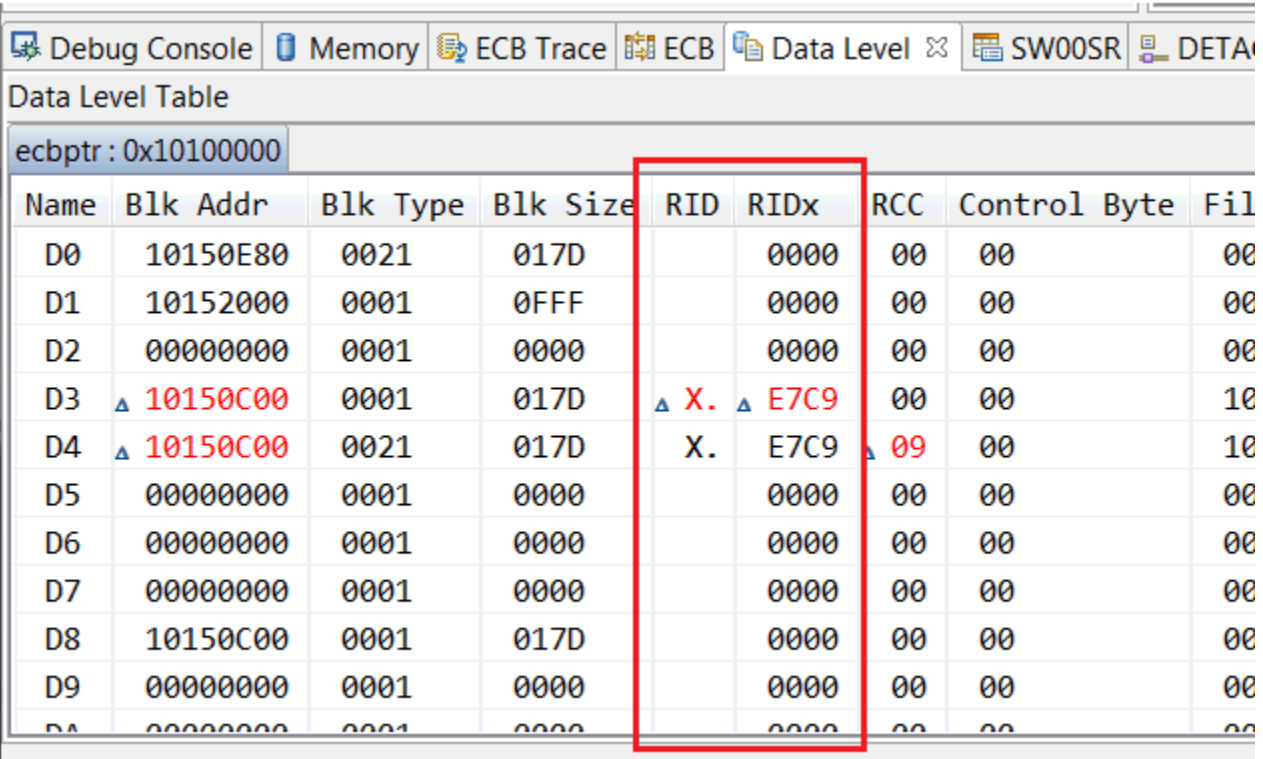

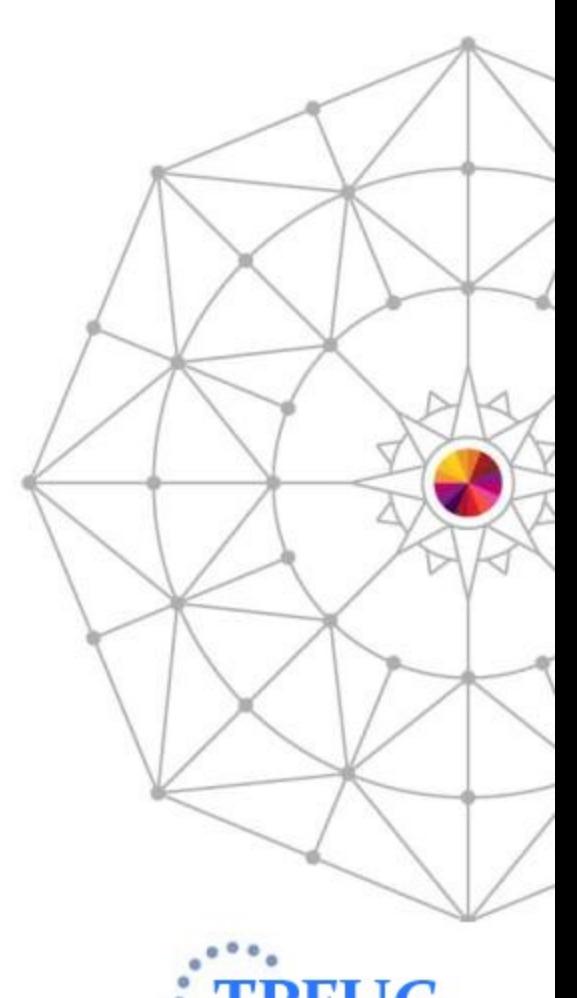

10 **AIM Enterprise Platform Software IBM** 

shington, D.C.

## TPF Toolkit v4.0.2 – V12131 – Default source lookup information for sessions in TPF connections

- TPF Users Group Requirement
- Set default source lookup at connection level
	- Inherited by sessions in connection

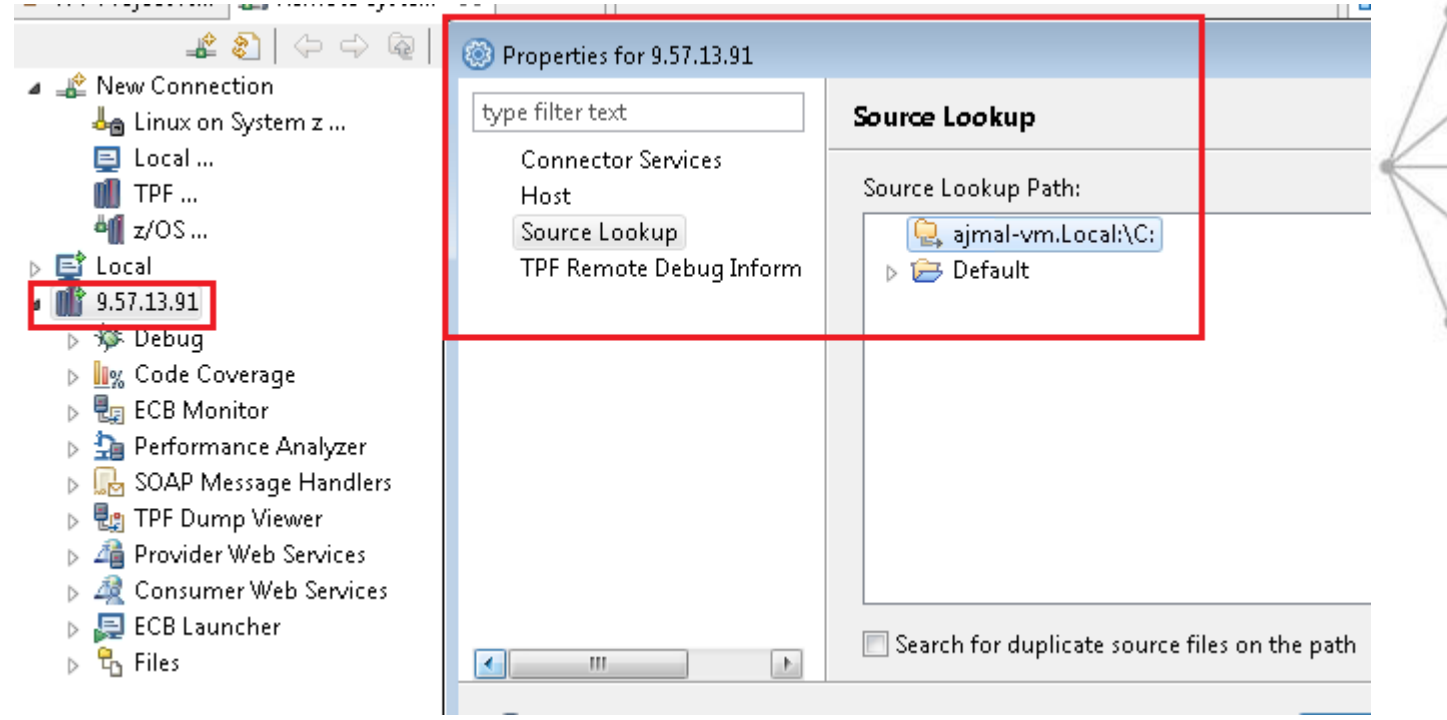

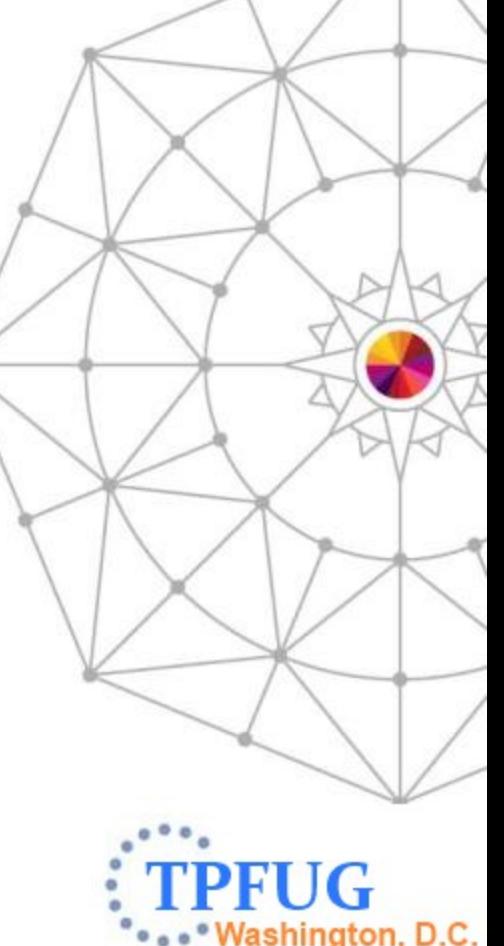

## TPF Toolkit v4.0.2 – Miscellaneous fixes

- APAR JR46594 Fixed issue with deploying multiple folders using configuration projects
- APAR JR46960 New tpftool service GetToolkitVersion – created
- APAR JR46959 RemoteCommand tpftool service now reports invalid hostnames

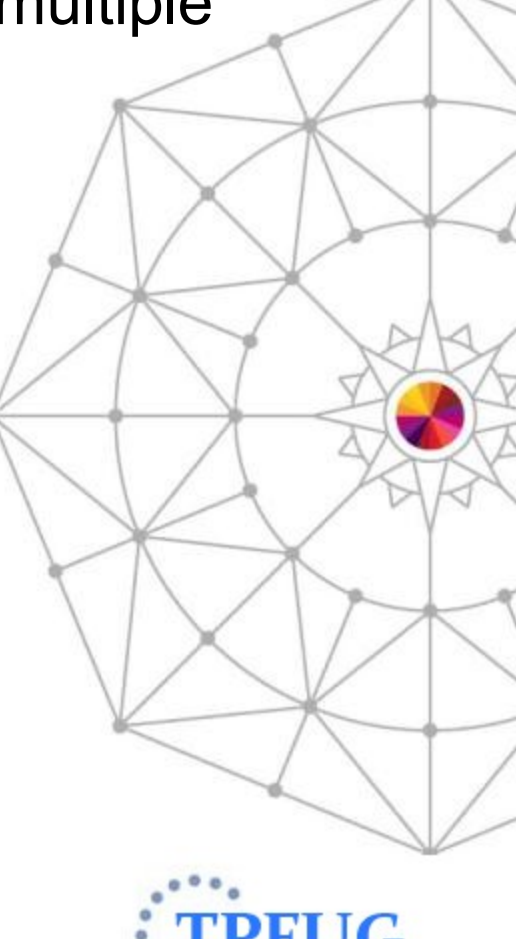

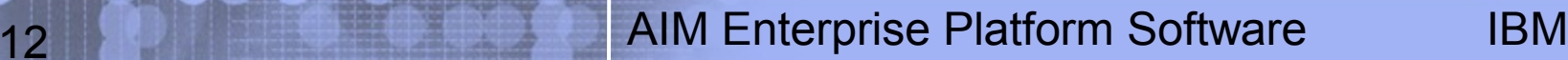

shington, D.C.

## TPF Toolkit v4.0.3 – Error Handling in Business Events

• Business Event Specification wizard was enhanced to allow users to specify error handling details

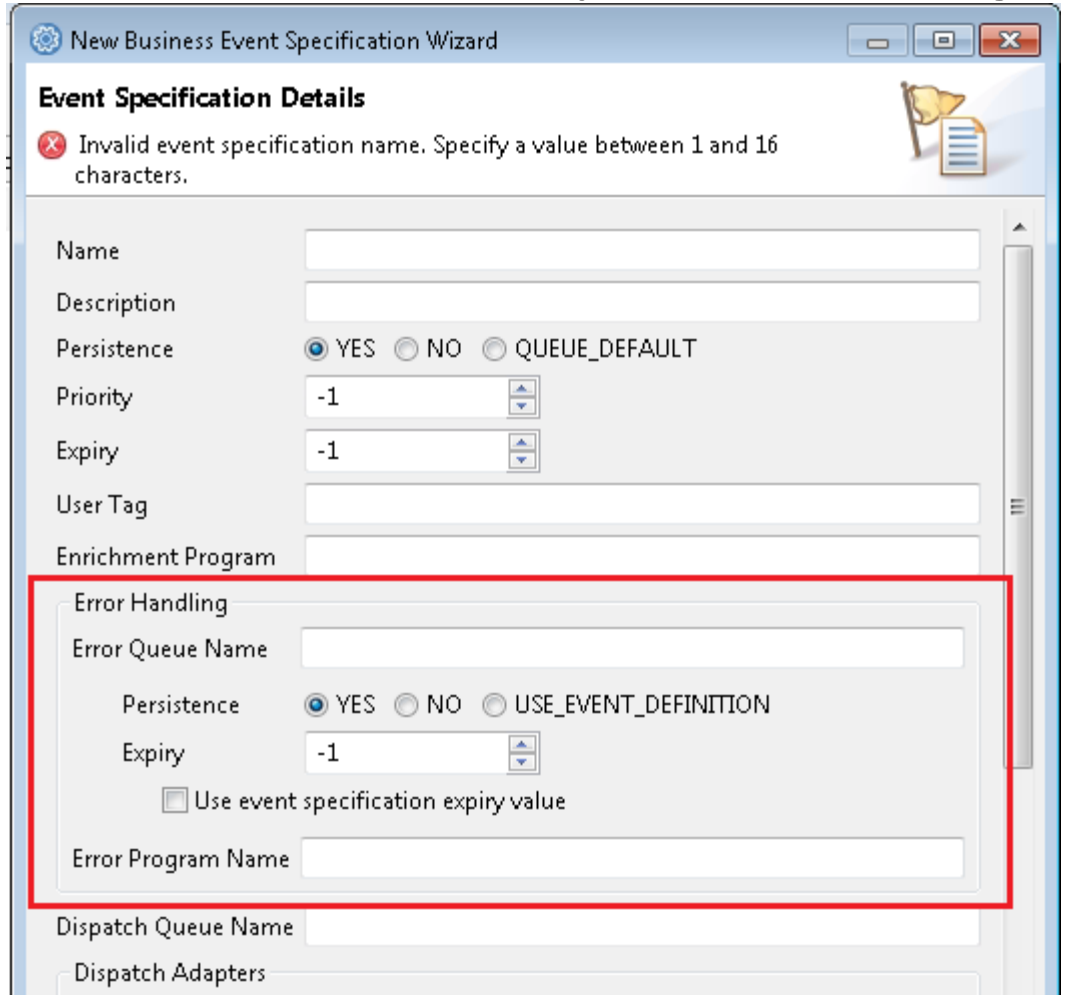

shington, D.C.

## TPF Toolkit v4.0.3 – Force Connection

• APAR JR48297 – Force connection to remote system to check for deployed enterprise configurations

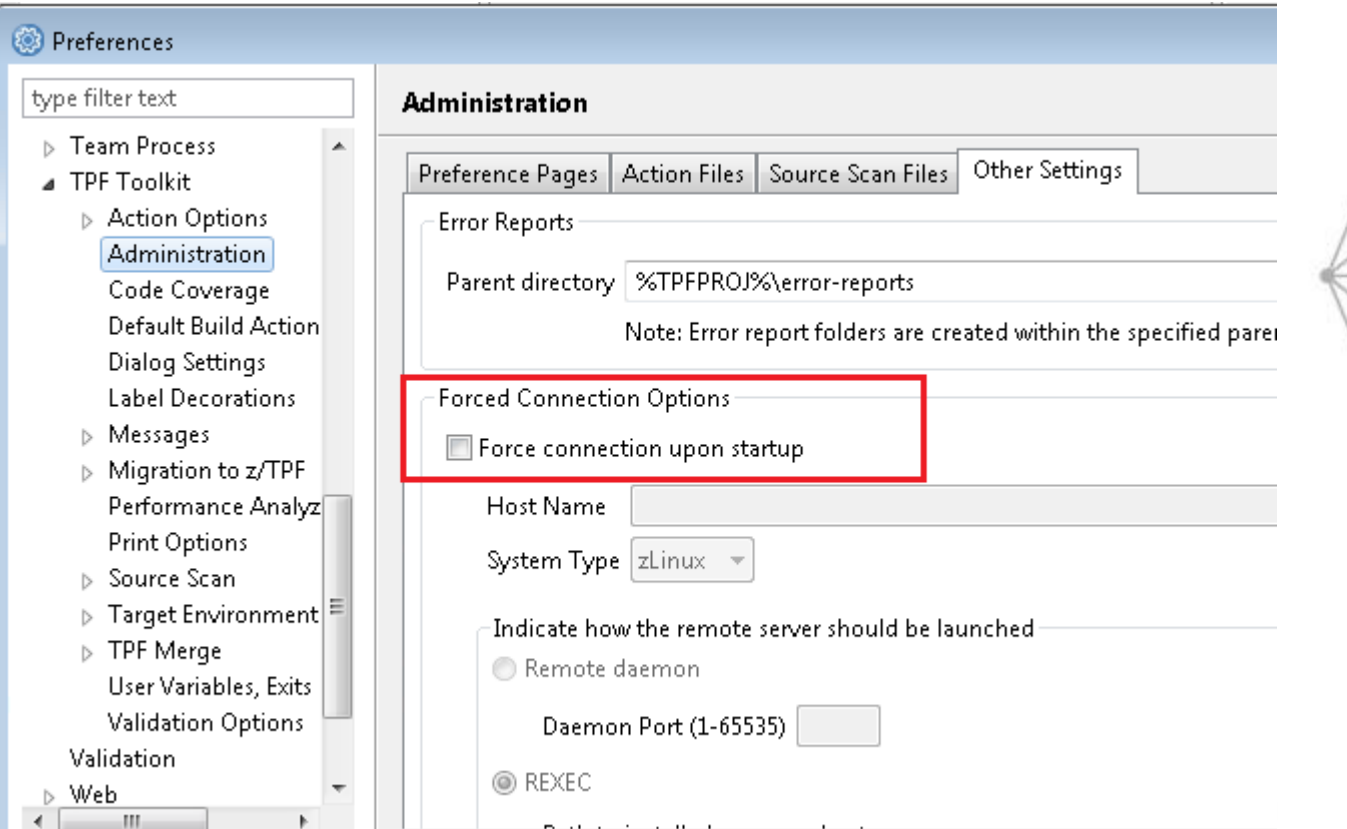

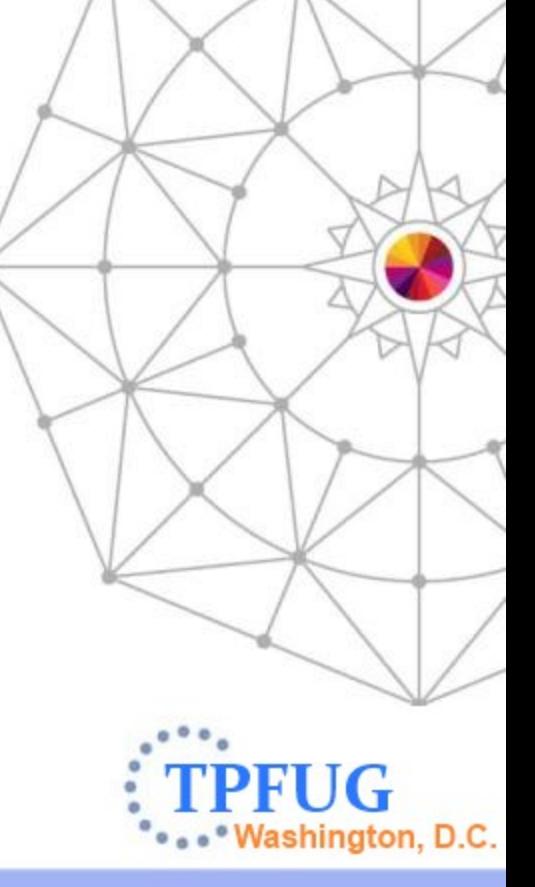

## TPF Toolkit v4.0.3 – Detect workstation IP changes

• APAR JR48252 – Detect workstation IP changes automatically

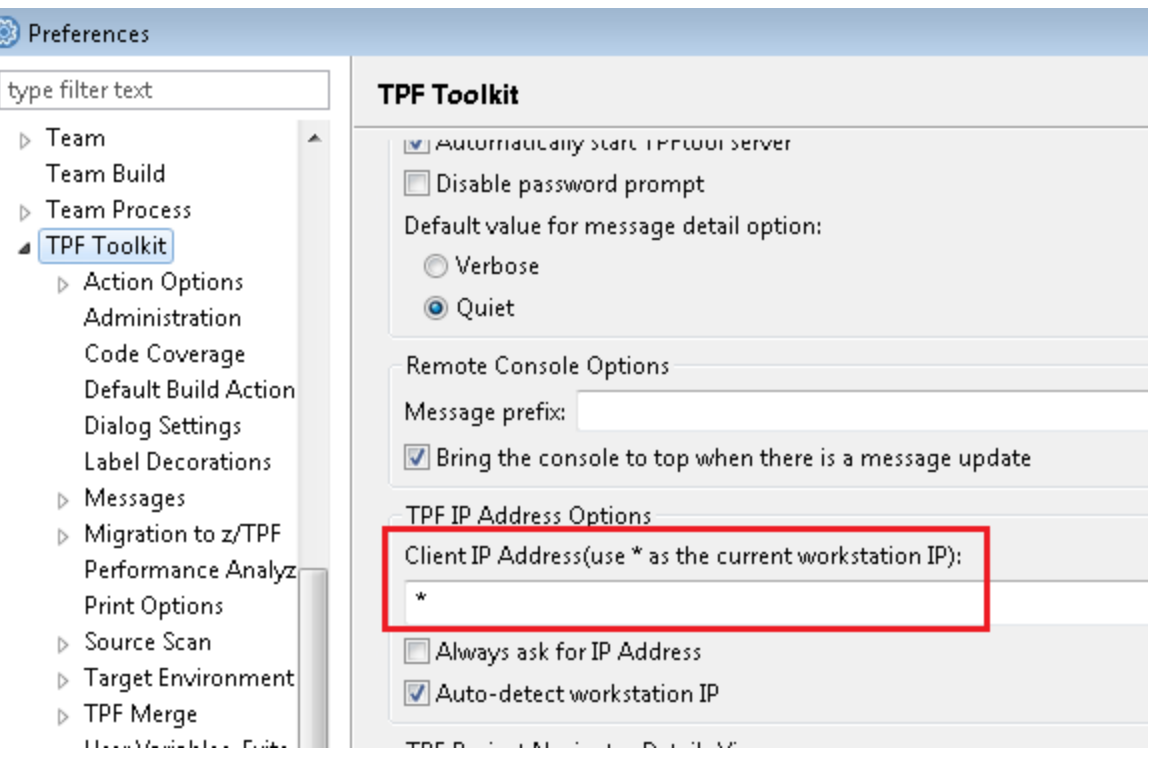

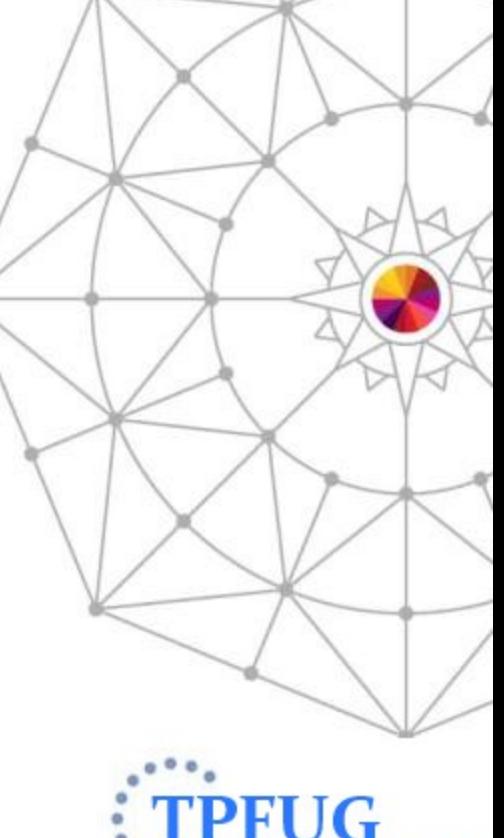

15 **AIM Enterprise Platform Software** IBM

Vashington, D.C.

## TPF Toolkit v4.0.3 – Miscellaneous fixes

- APAR JR48323 New **Generate Loadset (no FTP)** action allows you to create a loadset without transferring it to TPF system
- APAR JR48298 zLinux single server can be launched with nohup option
- APAR JR48320 CreateRSE tpftool service has been enhanced to allow spaces in filter name
- Many other fixes; check service.html

shington, D.C.

## TPF Toolkit v4.next

- Eclipse v4.2.x
- TPF Toolkit & Rational Team Concert integration
- Graphical Trace Log Compare editor

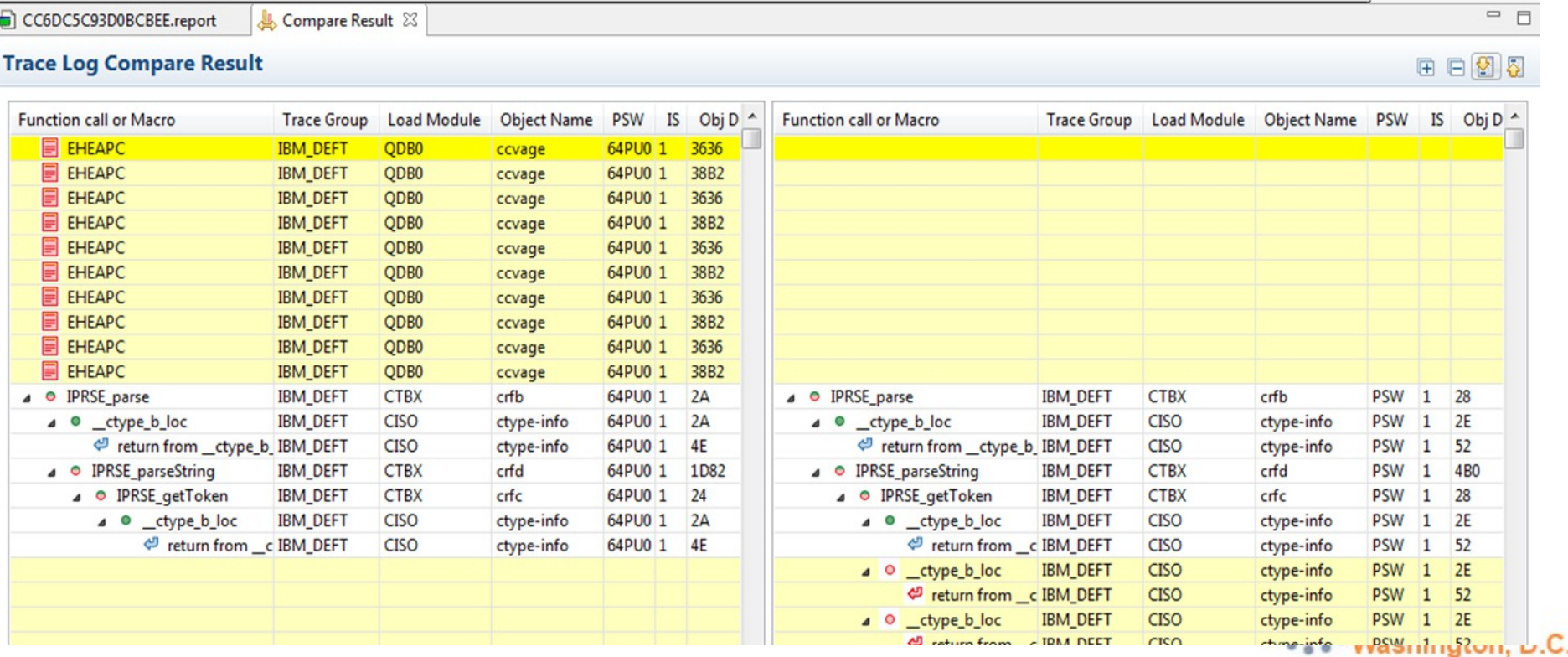

G

## TPF Toolkit v4.next

#### • Code Coverage histogram tool

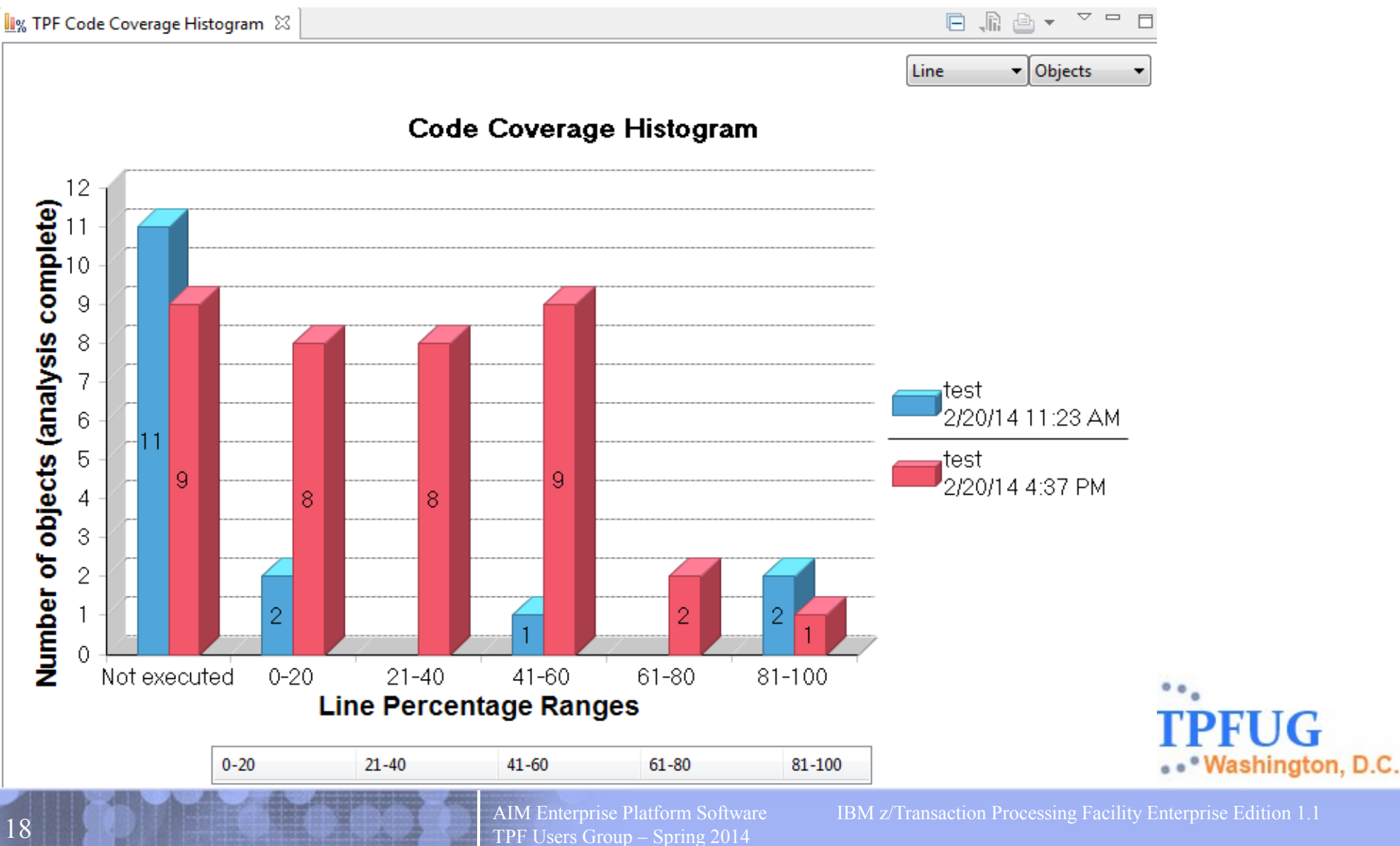

## TPF Toolkit v4.next

- Administrative feature to send broadcast messages to all active TPF Toolkit clients
- Bug fixes, etc.

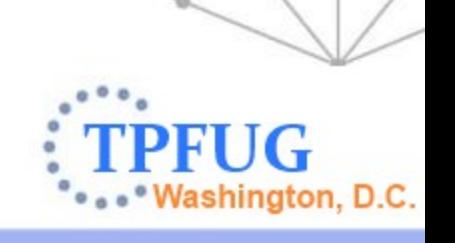

## Questions?

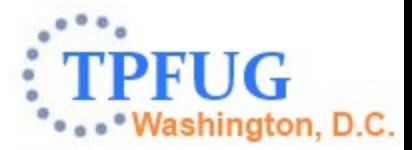

20 AIM Enterprise Platform Software IBM z/Transaction Processing Facility Enterprise Edition 1.1 TPF Users Group – Spring 2014

#### **Trademarks**

- IBM, the IBM logo, and ibm.com are trademarks or registered trademarks of International Business Machines Corp., registered in many jurisdictions worldwide. Other product and service names might be trademarks of IBM or other companies. A current list of IBM trademarks is available on the Web at " [Copyright and trademark information"](http://www.ibm.com/legal/us/en/copytrade.shtml) at [www.ibm.com/legal/copytrade.shtml.](http://www.ibm.com/legal/copytrade.shtml)
- *(Include any special attribution statements as required see Trademark guidelines on https://w3- 03.ibm.com/chq/legal/lis.nsf/lawdoc/5A84050DEC58FE31852576850074BB32? OpenDocument#Developing%20the%20Special%20Non-IBM%20Tr)*

#### **Notes**

- Performance is in Internal Throughput Rate (ITR) ratio based on measurements and projections using standard IBM benchmarks in a controlled environment. The actual throughput that any user will experience will vary depending upon considerations such as the amount of multiprogramming in the user's job stream. the I/O configuration, the storage configuration, and the workload processed. Therefore, no assurance can be given that an individual user will achieve throughput improvements equivalent to the performance ratios stated here.
- All customer examples cited or described in this presentation are presented as illustrations of the manner in which some customers have used IBM products and the results they may have achieved. Actual environmental costs and performance characteristics will vary depending on individual customer configurations and conditions.
- This publication was produced in the United States. IBM may not offer the products, services or features discussed in this document in other countries, and the information may be subject to change without notice. Consult your local IBM business contact for information on the product or services available in your area.
- All statements regarding IBM's future direction and intent are subject to change or withdrawal without notice, and represent goals and objectives only.
- Information about non-IBM products is obtained from the manufacturers of those products or their published announcements. IBM has not tested those products and cannot confirm the performance, compatibility, or any other claims related to non-IBM products. Questions on the capabilities of non-IBM products should be addressed to the suppliers of those products.
- Prices subject to change without notice. Contact your IBM representative or Business Partner for the most current pricing in your geography.
- This presentation and the claims outlined in it were reviewed for compliance with US law. Adaptations of these claims for use in other geographies must be reviewed by the local country counsel for compliance with local laws.

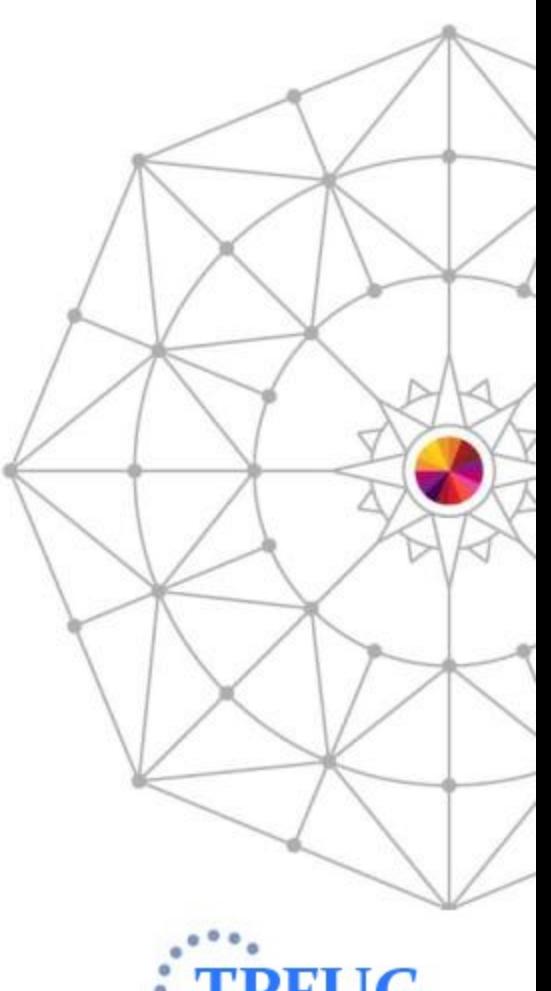

21 **AIM Enterprise Platform Software IBM** 

\*Washington, D.C.